## **Richiesta di accesso registrato al VZ Portale aziendale – Soluzioni previdenziali VZ**

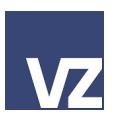

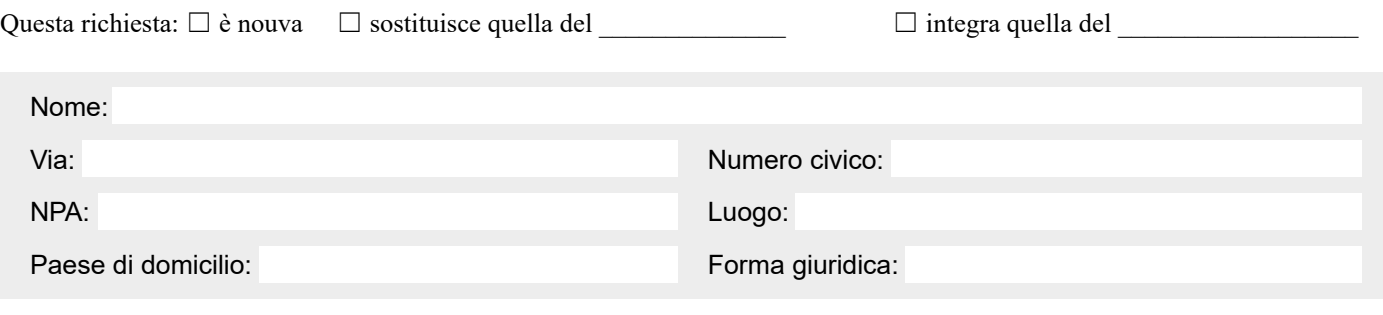

(di seguito «cliente»)

Il VZ Portale aziendale comprende le aree VZ Soluzioni previdenziali e VZ Gestione delle assicurazioni. La presente richiesta serve all'accesso alle VZ Soluzioni previdenziali. Qualora si utilizzino anche i servizi della VZ Gestione delle assicurazioni, occorre richiedere l'accesso agli stessi mediante il modulo separato.

## **Diritti d'accesso**

Il cliente chiede il diritto d'accesso per la persona indicata di seguito in relazione ai servizi

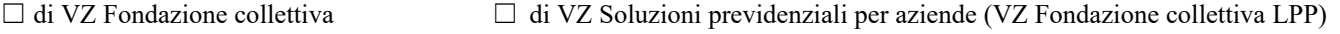

## **Persona avente diritto d'accesso**

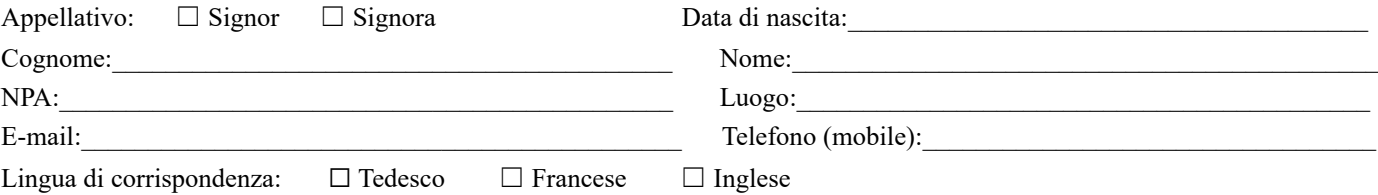

## **Verifica della legittimazione**

Ottiene accesso al VZ Portale aziendale chi si è identificato con successo tramite le caratteristiche di legittimazione seguenti:

- nome utente
- password
- token

Inviamo le caratteristiche di legittimazione «nome utente» e «password» all'indirizzo del cliente, all'attenzione della persona avente diritto d'accesso con l'indicazione «riservato».

Istruzioni relative all'indirizzo/destinatario di diverso tenore:

Per la legittimazione tramite «token» si deve installare un'app sul dispositivo mobile. A tal fine sono necessari l'indirizzo e-mail e il numero di cellulare dell'avente diritto d'accesso (per favore inserire nei campi previsti). Una volta pervenuta la richiesta sottoscritta, alla persona avente diritto d'accesso vengono inviate le istruzioni dettagliate all'indirizzo e-mail indicato.

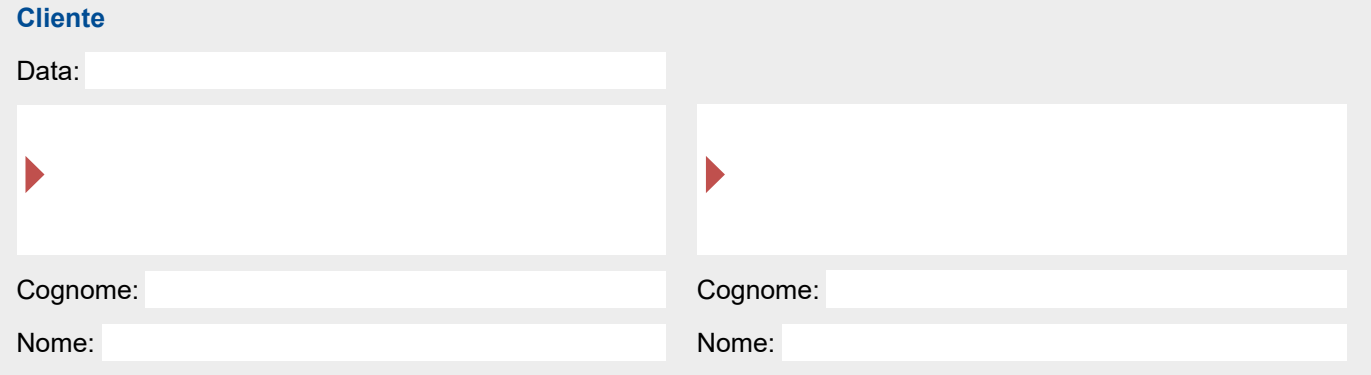

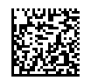